# USER MANUAL ON ONLINE PROFESSION TAX ENROLMENT AND PAYMENT FOR TAXPAYERS

Url:- https://professionaltax.mn.gov.in

Link for Contact Us, Write to Us, Enrolment, Status, FAQ

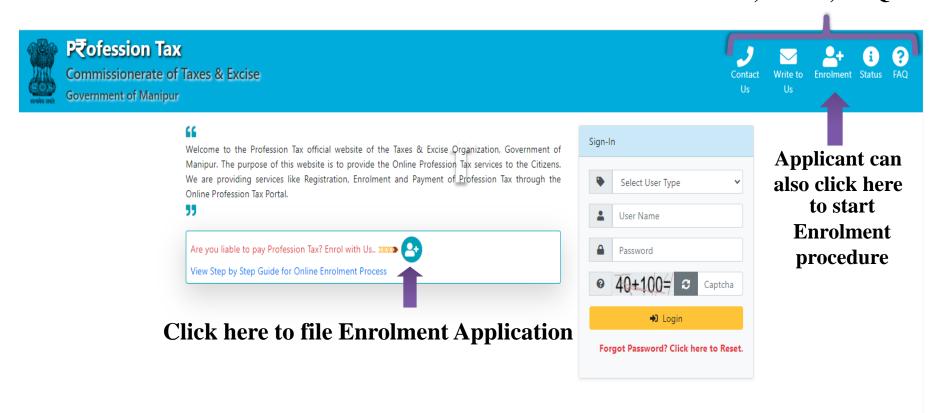

# Address Our Location | Department of Taxes, Government of Manipur, Old Guwahati High Court Building, North ACC, Imphal Manipur India MN - 795001 | Phone (India): Landline No: 13852-2422921

### **Step-1: Applicant's Information as an Individual**

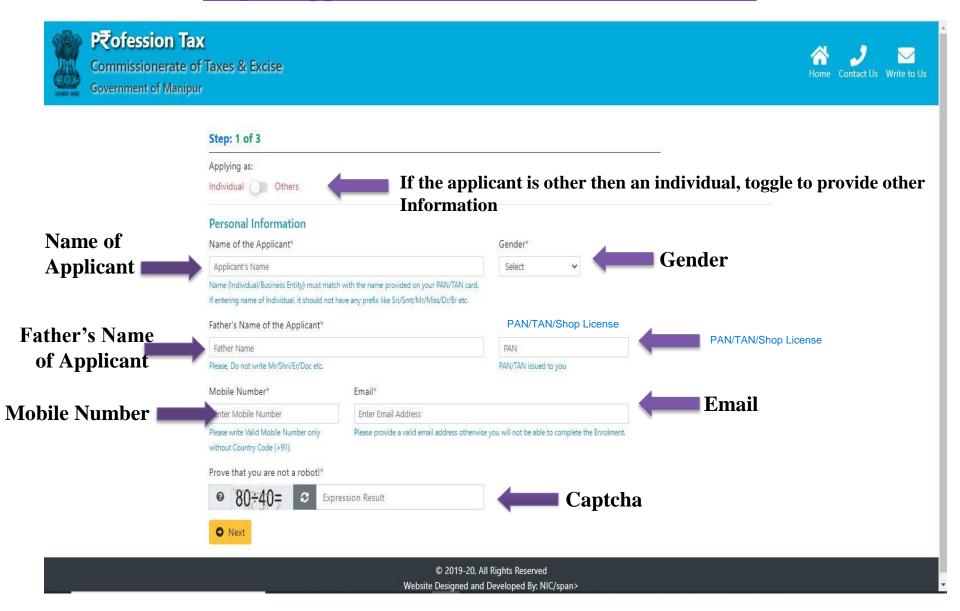

**Step-1: Not an Individual, Provide other information** 

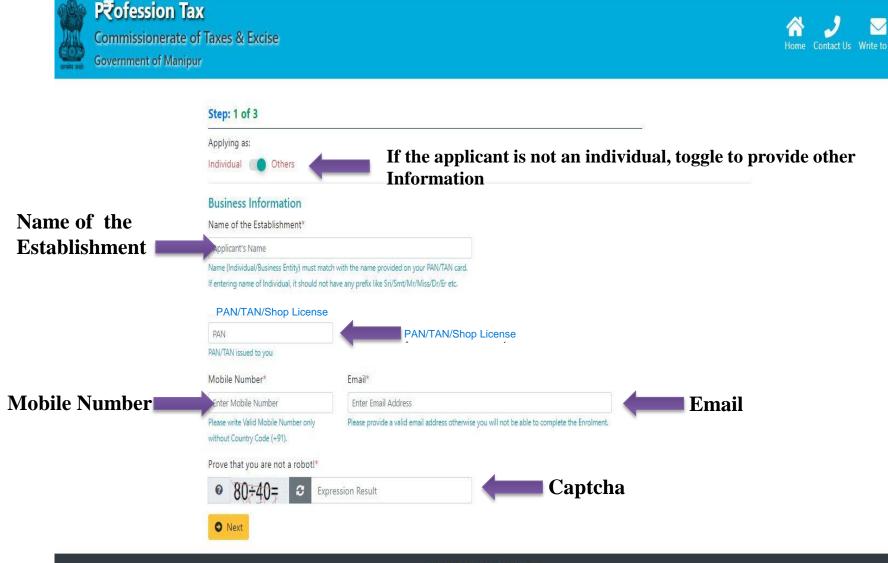

### Provide OTP sent to Applicant's Mobile Number and Email ID

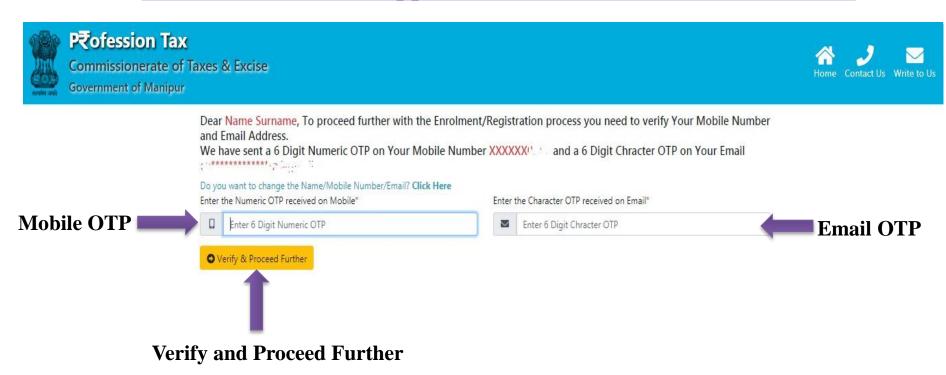

- ➤ In the next step i.e. Step-2, the applicant will provide the "Establishment Information" only one among Profession/ Trade / Callings /Employment from which the applicant have the maximum earning.
- > The Establishment Information contains fields such as Establishment Name, Area of Jurisdiction, Establishment Address etc.
- ➤ The applicant must select the category and the subcategory of the Professions/ Trades/Callings/Employments for which the applicant has the maximum earning.
- ➤ The applicant can also provide Name and Address of additional places of work, if available. Add or remove button is available for adding more additional places of work or removing the additional places of work.

### **Step-2: Establishment Information**

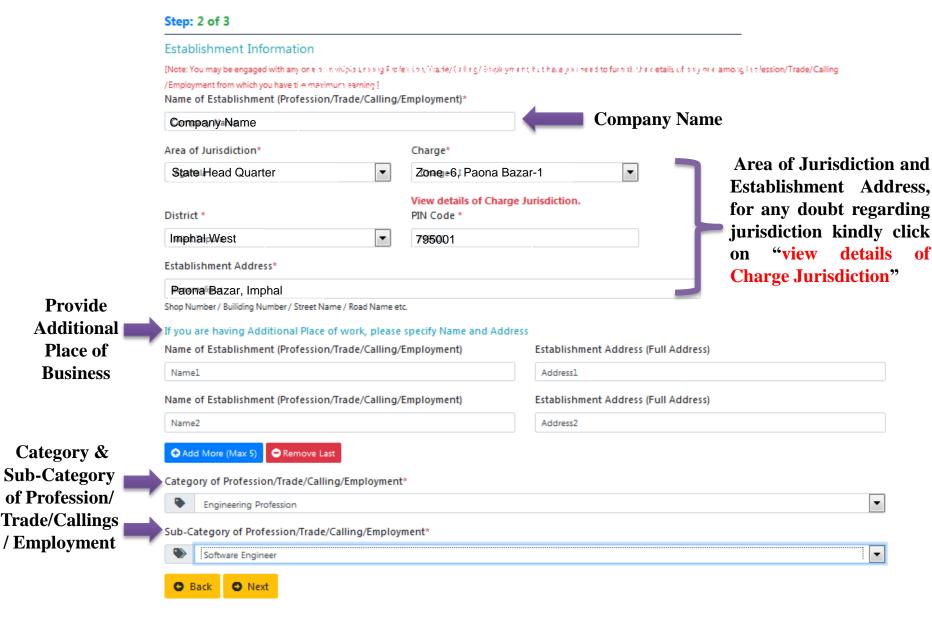

### **Step-3: Other Details**

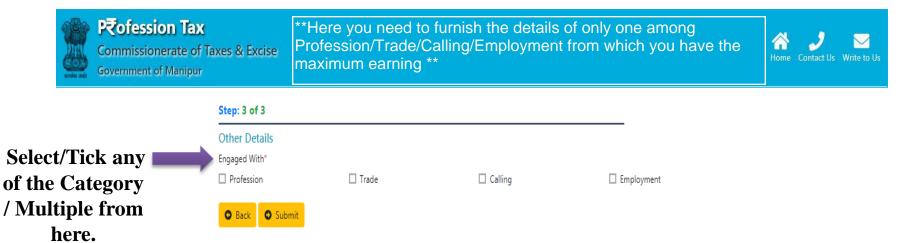

### **Step-3: Other Details---Profession**

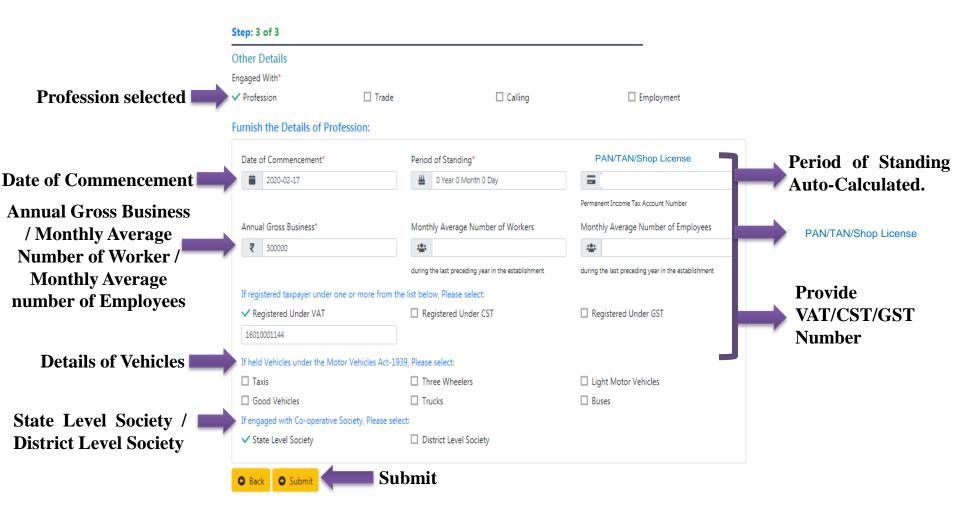

### **Step-3: Other Details---Trade**

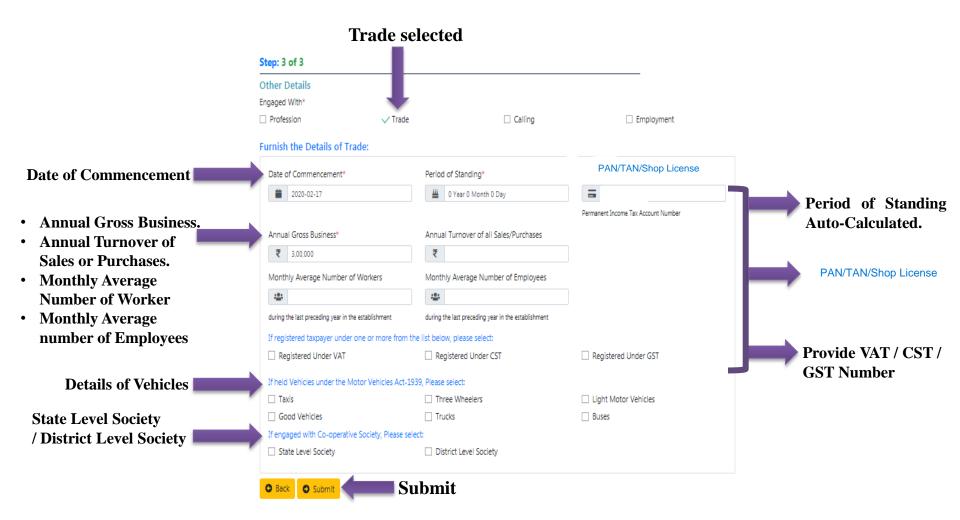

### **Step-3: Other Details---Callings**

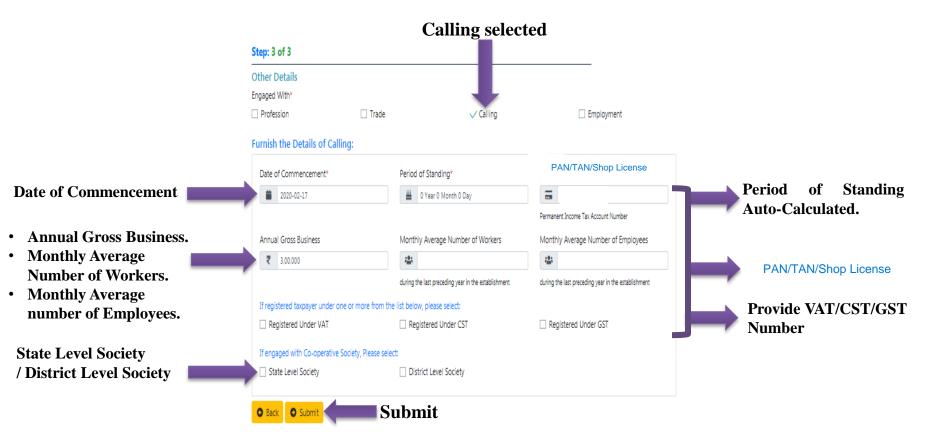

### **Step-3: Other Details--- Employment**

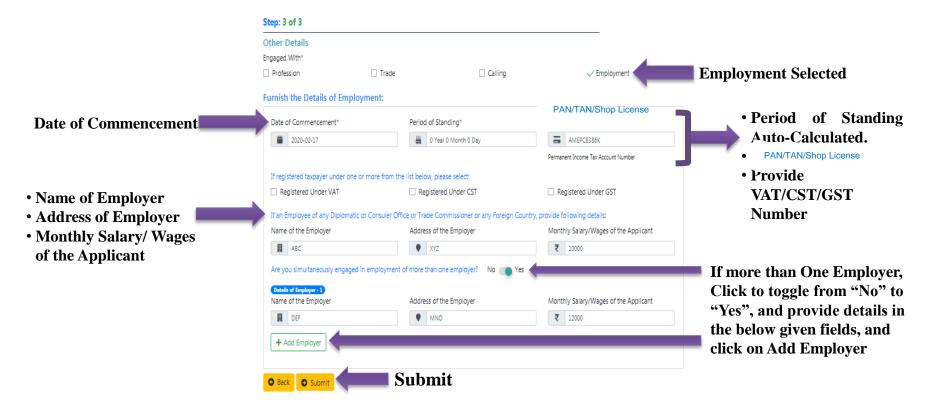

### **Applicant's Review Information before Final Submission**

**Tick for Declaration** 

#### Applying as Individual Personal/ Business Information Name: Name Surname Father's Name: Name! Surname! Gender: Mole PANUTANE Mobile: Email: Establishment Information Business Name: Company Name Area of Jurisdiction: Agortala Charge Charge - I Address: Booomalipur, West Tripura, 799002 Category: Engineering Profession Sub Category: Software Engineer Other Establishment Details Name: Name 2 Address: Address2 Name: Name2 Address: Address2 Other Details Profession Details Date of Commencement: 17 February 2020 Period of Standing: 0 Year & Month & Day PAN: AMERCE SROK Annual Geoss Business: 300000 Monthly Average Number of Workers: Not Monthly Average Number of Employees: Not Registered Under VAT: 16010001144 Registered Under CST: Not Provided Registered Under GST: Not Provided Vehicles under the Motor Vehicles Act-1939: Not Provided Engaged with Co-operative Society: State Level I hereby declare that the details furnished above are true and correct to the best of my knowledge and belief and I undertake to inform you of any changes therein, immediately. In case any of the above information is found to be false or untrue or misleading or misrepresenting. I am aware that I may be held liable for it. Captcha o 100-50= o Expression Result If any changes required, Click on Edit Button Submit

Review Information

After Final Submission by the Applicant, Enter OTP and Click on Submit

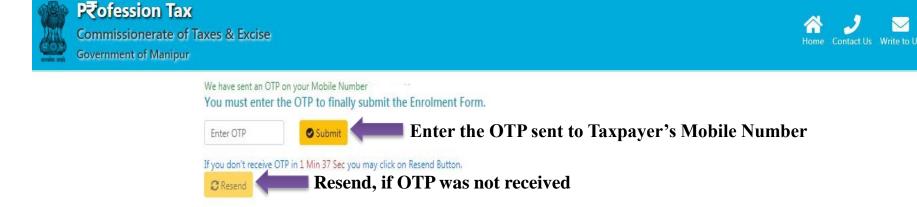

In the next step, Taxpayer will receive the Application Reference number in Mobile Number and Email for future use

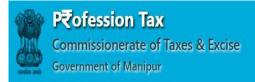

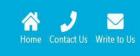

#### Dear Name Surname.

Thank You for submitting application for Enrolment with Profession Tax Web-Portal.

Please note down the Reference Application Number: 201932304000016.

Application Number has been sent to your Registered Mobile Number:

Other details have been sent to your Registered Email:

#### Important Notes:

#### **Application Reference Number**

**Application Reference Number can be used to check Status of the Application** 

- You are requested to note down the Enrolment Application Number for any Future References.
- . Please note that the Details furnished during Enrolment is subject to Verification & Approval by the respective Authorities.
- . You may Check the Status of your Enrolment Application anytime from the Link available at Home Page
- . After approval of your Enrolment Application, Credentials will be sent on your Registered Mobile/Email.
- Once received your Credential, you may please try to login at Profession Tax Web-Portal.
- After login, you will be able to find the Liable Profession Tax Amount calculated as per the details furnished by you during Enrolment. You may also
  pay the same easily.
- . In case of any Issue/Query/Feedback, feel free to write us on support.ptax-tr@gov.in.

### **Check Application Status by Applicant**

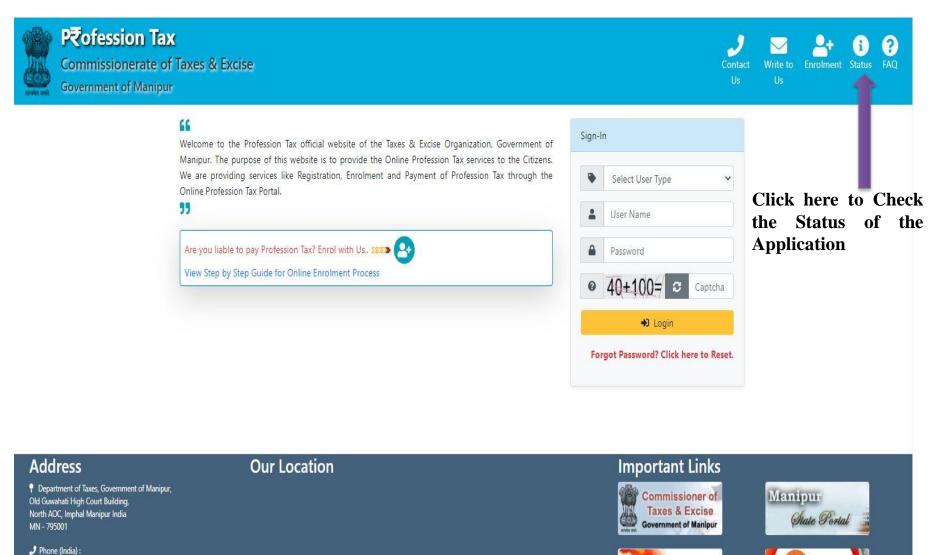

Landline No.: 03852-2422921

### **Check Application Status by Applicant**

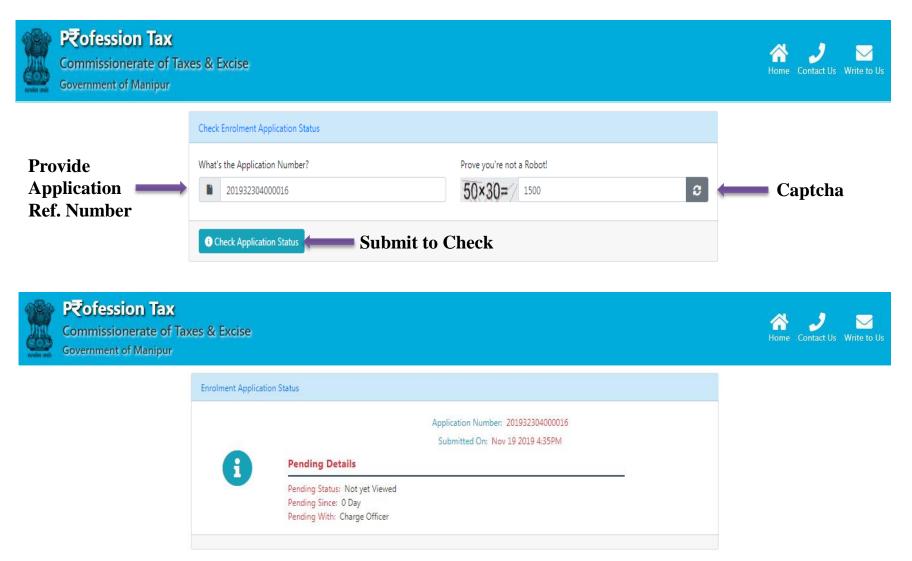

- ➤ After submission of the Application, the system will forwarded to the concerned Superintendent of Taxes for taking necessary action such as Approval / Rejection.
- ➤ After prior Approval / Rejection of the Application, the concerned applicant will receive the intimation of Approval / Rejection in the registered Mobile Number / Email.
- ➤ If approved, the User will automatically receive the UserID in the registered Mobile Number and will also receive the Password in the Email ID.
- ➤ After receiving the UserID and Password, the Taxpayer can login into the Professional Tax Account and can download the certificate from the download link given inside the Account.
- ➤ Without logging into the account, the taxpayer can also download the certificate from the Check Application Status link using the Application Number.

Download Certificate from Status link After Approval of the Application

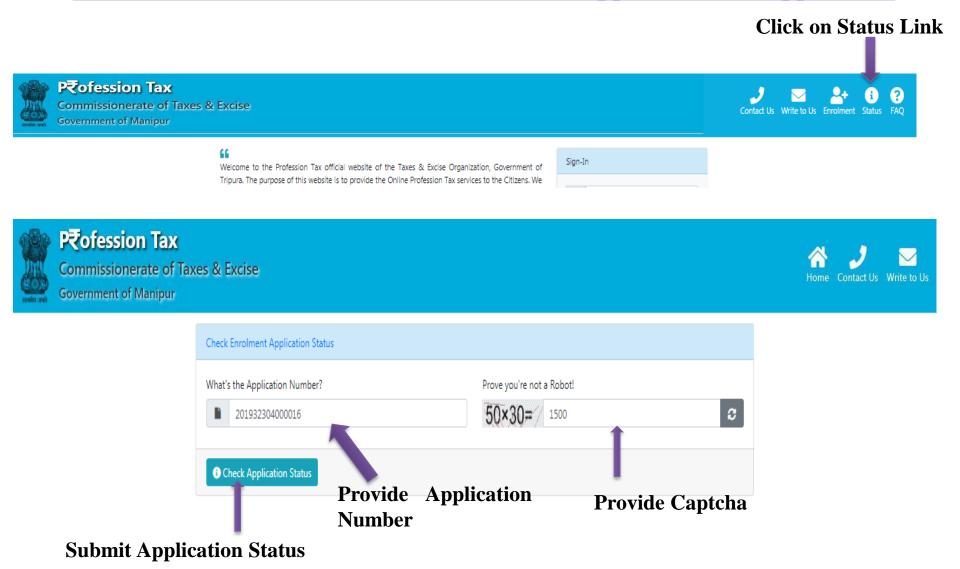

### Download Certificate from Status link After Approval of the Application

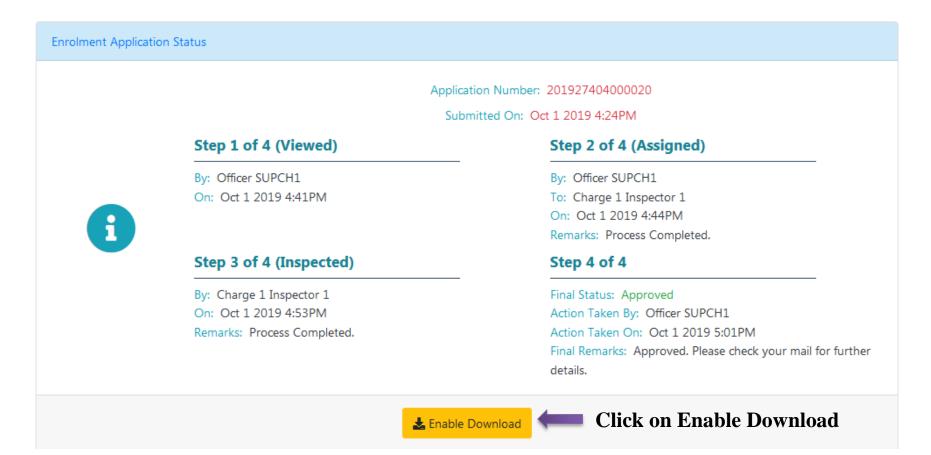

### Download Certificate from Status link After Approval of the Application

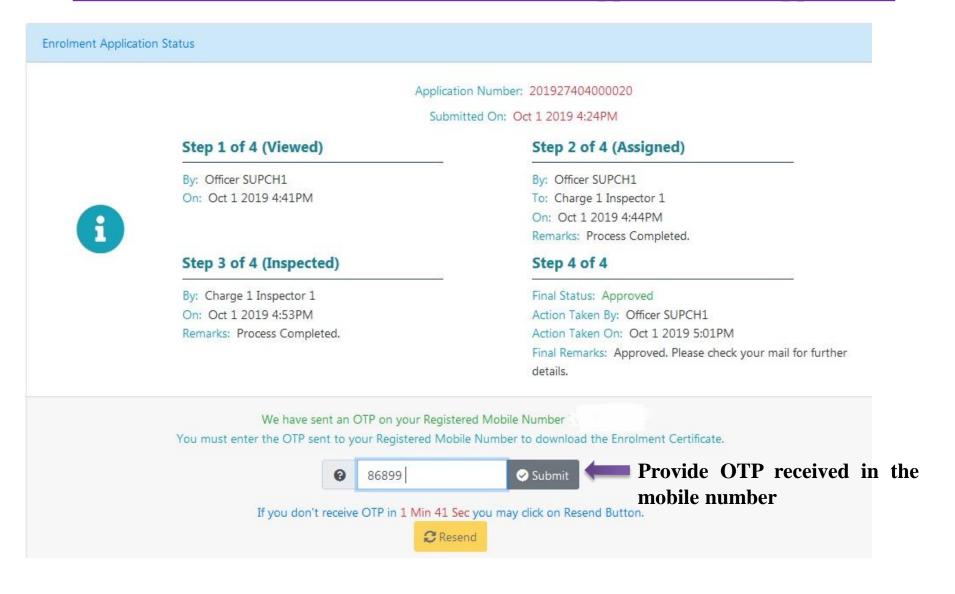

### **Download Certificate from Status link After Approval of the Application**

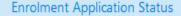

Application Number: 201927404000020

Submitted On: Oct 1 2019 4:24PM

#### Step 1 of 4 (Viewed)

By: Officer SUPCH1

On: Oct 1 2019 4:41PM

#### Step 3 of 4 (Inspected)

By: Charge 1 Inspector 1 On: Oct 1 2019 4:53PM

Remarks: Process Completed.

#### Step 2 of 4 (Assigned)

By: Officer SUPCH1

To: Charge 1 Inspector 1 On: Oct 1 2019 4:44PM

Remarks: Process Completed.

#### Step 4 of 4

Final Status: Approved

Action Taken By: Officer SUPCH1

Action Taken On: Oct 1 2019 5:01PM

Final Remarks: Approved. Please check your mail for further

details.

Click here to view Certificate

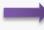

View Certificate

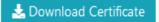

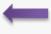

Click here to download Certificate

### If the Enrolment Application is Rejected

#### **Enrolment Application Status**

Application Number: 201927704000016

Submitted On: Oct 4 2019 5:55AM

#### Step 1 of 4 (Viewed)

By: Officer SUPCH1

On: Oct 4 2019 5:59AM

#### Step 3 of 4 (Inspected)

By: Charge 1 Inspector 1 On: Oct 4 2019 6:00AM

Remarks: Process Completed.

#### Step 2 of 4 (Assigned)

By: Officer SUPCH1

To: Charge 1 Inspector 1
On: Oct 4 2019 5:59AM

Remarks: Process Complete

Remarks: Process Completed.

#### Step 4 of 4

Final Status: Rejected

Action Taken By: Officer SUPCH1 Action Taken On: Oct 4 2019 6:01AM

Final Remarks: Rejected. Please check your mail for further

details.

Application Rejected and Reason will be available in Applicant's Email

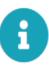

### Taxpayer Level ---- Login

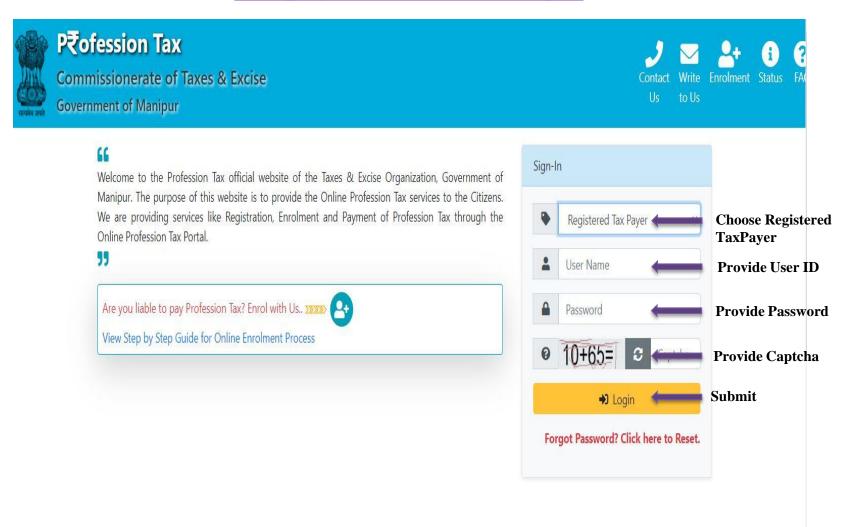

### Taxpayer Level ---- DashBoard

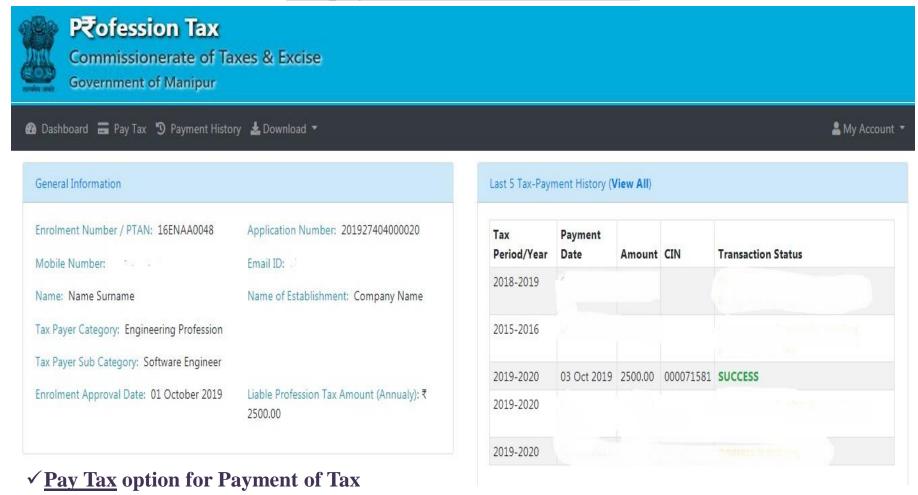

- ✓ Payment History to check the history of previous payment made.
- ✓ <u>Download</u> option to Download/ View Certificate / Payment Receipt

### **Taxpayer Level ---- Download Certificate**

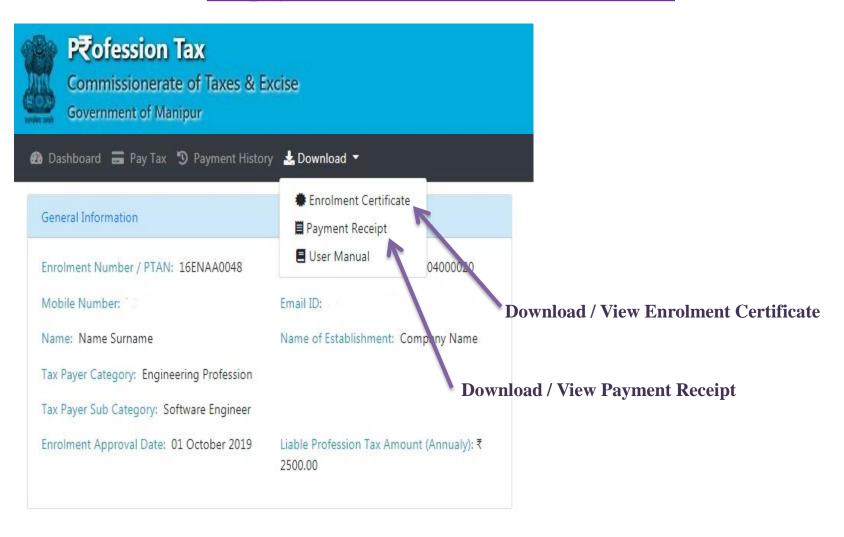

### **Taxpayer Level ---- Download Certificate**

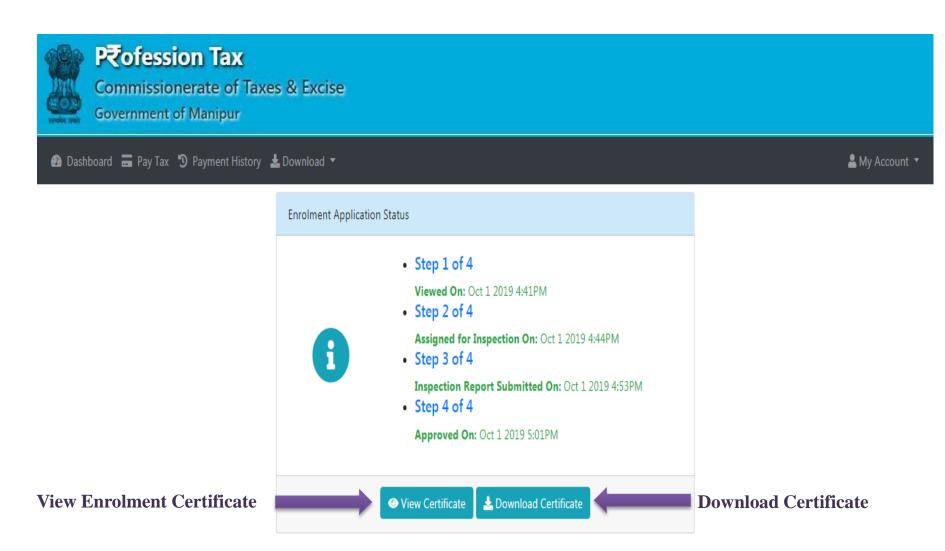

### **Taxpayer Level ---- Download Payment Receipt**

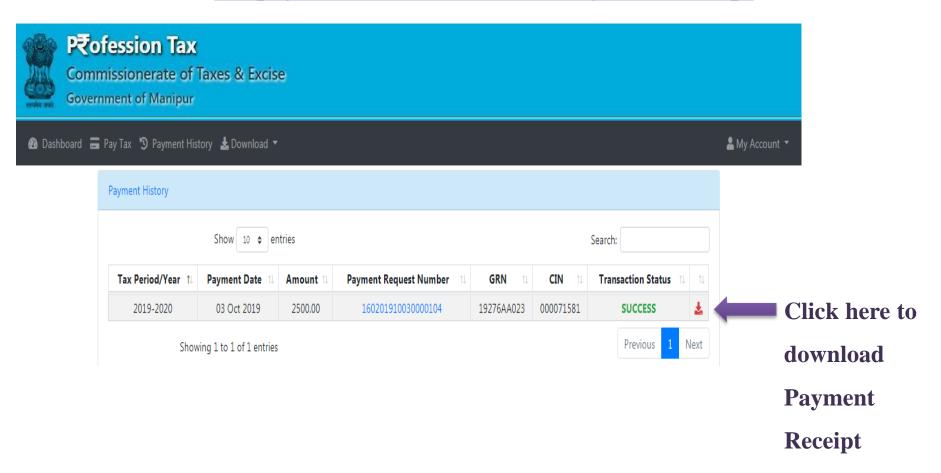

### Taxpayer Level ---- Download Payment Receipt

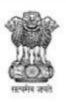

# Payment Receipt Profession Tax (Government of Manipur) Tax Period: 2019-2020

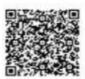

Enrolment Number: 16ENAA0048

Payer Name: Name Surname

Address: Mobile: Email: Payment Request Number: 160201910030000104

GRN: 19276AA023

Payment Date: 03 Oct 2019

Transaction Reference Number: 000071581

Amount Paid: ₹ 2500.00

| Scheme Name                                             | Scheme Code       | Tax Amount | Late Fee<br>(If Any) | Total<br>Amount |
|---------------------------------------------------------|-------------------|------------|----------------------|-----------------|
| Taxes on Professions, Trades, Calling and<br>Employment | 0028-00-107-90-01 | ₹ 2500.00  | ₹ 0.00               | ₹ 2500.00       |

Thank you for using Online Payment Service to pay Profession Tax.

Department of Taxes Government of Manipur

This is a system generated document and does not require signature. Any unauthorized use, disclosure, dissemination, or copying of this document is strictly prohibited and may be unlawful.

### Taxpayer Level ---- Pay Tax

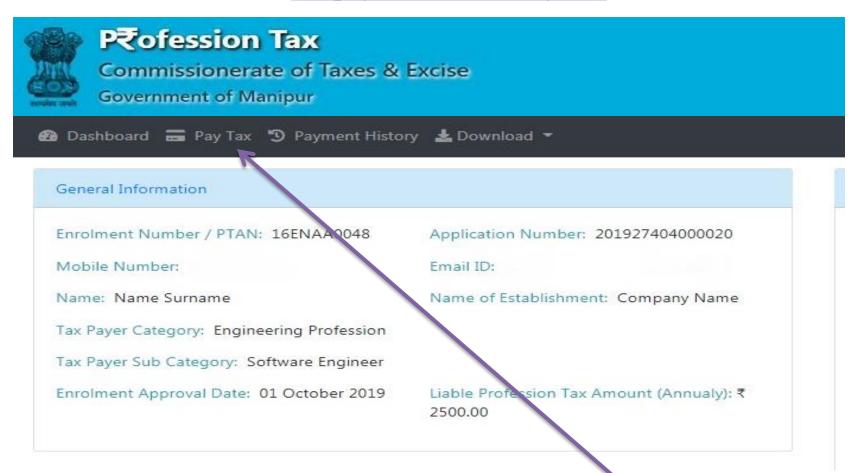

**Click here for Payment of Tax** 

### Taxpayer Level ---- Pay Tax

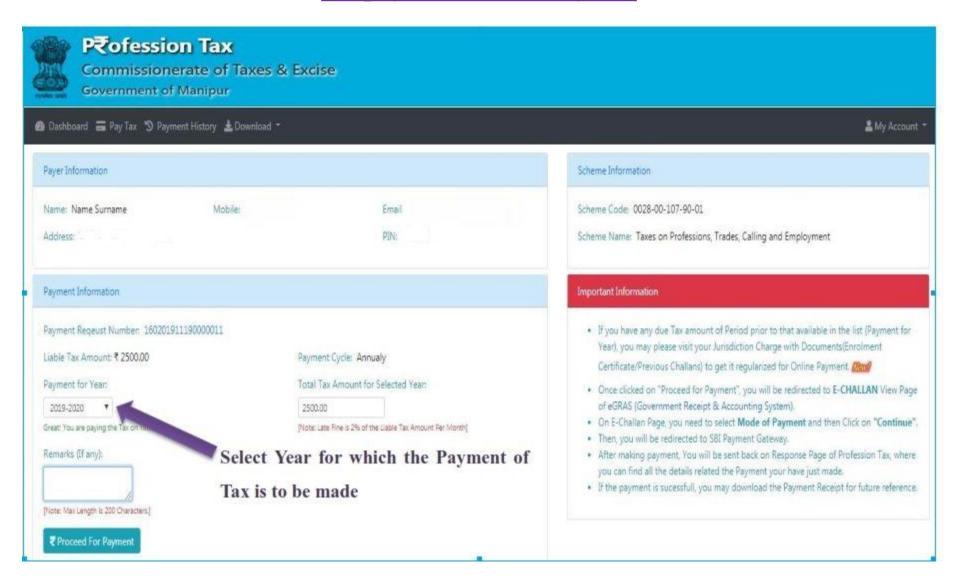

<u>Taxpayer Level ---- Pay Tax – After Selecting the Year, the Tax Amount will be automatically populated.</u>

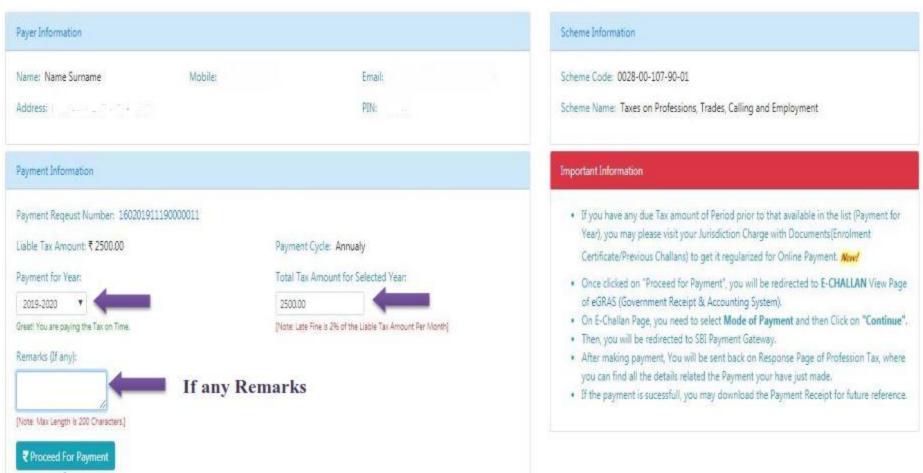

**Proceed for Payment** 

Note:- If the payment is not within proper time, the Total Tax amount will reflect including the interest.

Taxpayer Level ---- Pay Tax – Proceed for Payment

Please Wait while we are redirecting...

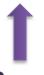

**Page Redirecting** 

### Taxpayer Level ---- Pay Tax – Proceed for Payment

|                     | E-CH<br>Governme                 | ALLAN<br>nt of Manipur                      |                                                             |         |                  |
|---------------------|----------------------------------|---------------------------------------------|-------------------------------------------------------------|---------|------------------|
| yee Details         |                                  |                                             |                                                             |         |                  |
| GRN                 | 19276AA023                       | Date: 03-10-2019                            |                                                             |         |                  |
| Profile Name        | ptax_test                        |                                             |                                                             |         |                  |
| Payment Mode        | Online (Not Selected!)           | PRAN/GPF/Payee<br>Actt.No./VehicleN<br>Any) |                                                             |         |                  |
| Office Name         | 6                                | PAN No.(If Applic                           | able)                                                       |         |                  |
| Treasury            | K or my No.                      | Full Name                                   | Name Surname                                                |         |                  |
| Year (Period)       | (2019-20) One Time               | Address                                     | ¥ -8                                                        |         |                  |
| Town/City/District  |                                  | PIN                                         |                                                             |         |                  |
|                     | Head/Purpose<br>-107-90-01       |                                             | Amount in Rs.                                               |         |                  |
| Particulars(If Any) | Test                             | Deduct:Commission                           | on 0                                                        |         |                  |
| Amount In Rs        | Two Thousand Five Hundred Runees | Total/NetAmount                             | ₹ 2500                                                      | Select  | Payment Mod      |
|                     |                                  | 58I Aggregator ▼                            | Select any Payment Mode   Continue  Select any Payment Mode | from t  | he drop-down and |
|                     |                                  |                                             | Net Banking<br>Credit Card<br>Debit Card<br>CSC Wallet      | click o | n "Continue"     |

### Taxpayer Level ---- Pay Tax – Proceed for Payment

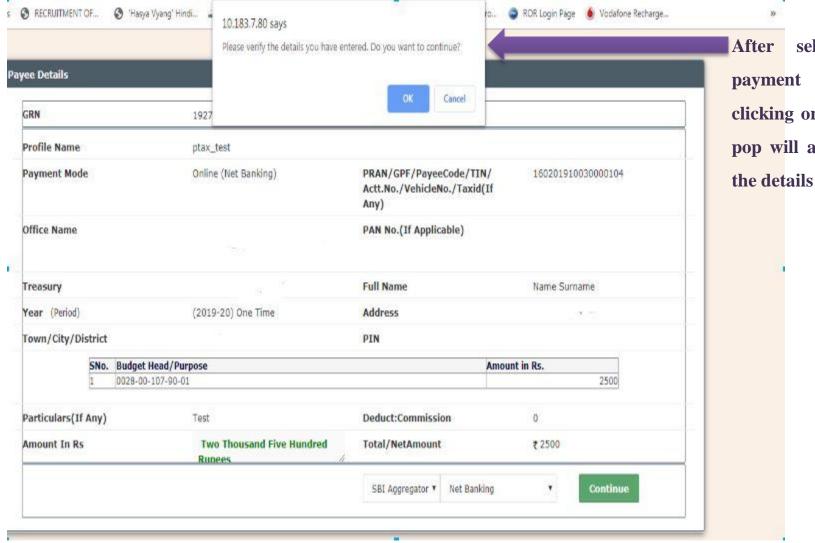

After selecting the payment mode and clicking on continue a pop will ask to verify

### <u>Taxpayer Level ---- Pay Tax – Proceed for Payment</u>

| RECRUITMENT OF (3 'Hasya                                                                                                    | Vyang' Hindi  10.183.7.80 says  Please note down GRN/Transaction 19276AA023 |                                                                 | ROR Login Page <a>§</a> Vodafone Recharge | Next it will again asl |
|----------------------------------------------------------------------------------------------------|-----------------------------------------------------------------------------|-----------------------------------------------------------------|-------------------------------------------|------------------------|
| yee Details                                                                                                    | to " Note down                                                              |                                                                 |                                           |                        |
| GRN                                                                                                    | 1927                                                                        | ок                                                              |                                           | GRN/Transaction II     |
| Profile Name                                                                                                    |                                                                             | for future reference                                            |                                           |                        |
| Payment Mode                                                                                                    | Online (Net Banking)                                                        | PRAN/GPF/PayeeCode/TIN/<br>Actt.No./VehicleNo./Taxid(If<br>Any) | 160201910030000104                        |                        |
| Office Name                                                                                                    |                                                                             | PAN No.(If Applicable)                                          |                                           |                        |
| Treasury                                                                                                    |                                                                             | Full Name                                                       | Name Surname                              |                        |
| Year (Period)                                                                                                    | (2019-20) One Time                                                          | Address                                                         | \$ H                                      |                        |
| Town/City/District                                                                                                    |                                                                             | PIN                                                             | ₩ 5                                       |                        |
| the state of the state of the s | lead/Purpose<br>107-90-01                                                   | Amou                                                            | 2500                                      |                        |
| Particulars(If Any)                                                                                                    | Test                                                                        | Deduct:Commission                                               | 0                                         |                        |
| Amount In Rs                                                                                                    | Two Thousand Five Hundred<br>Rupees                                         | Total/NetAmount                                                 | ₹ 2500                                    |                        |
|                                                                                                    |                                                                             | SBI Aggregator ▼ Net Banking                                    | Continue                                  |                        |

Taxpayer Level ---- Pay Tax – Proceed for Payment

Please Wait while we are redirecting...

Page Redirecting to payment page

### Taxpayer Level ---- Pay Tax – Proceed for Payment

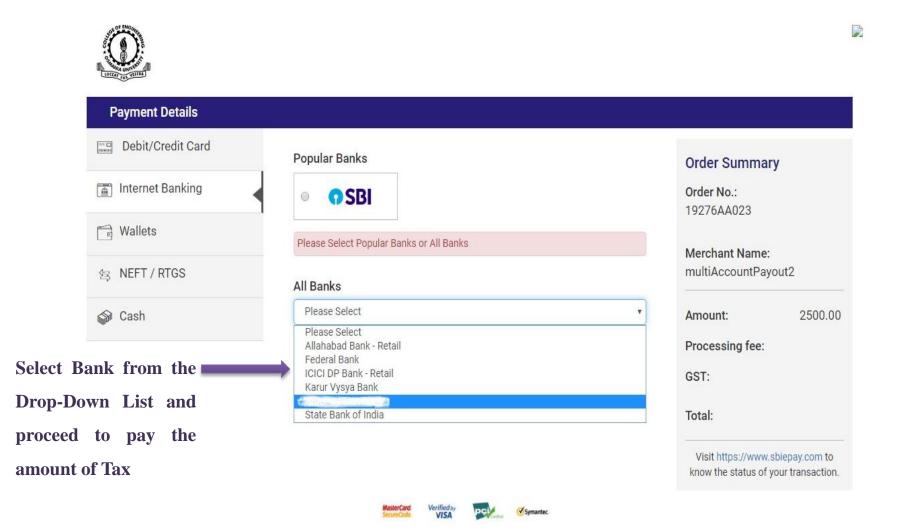

### Taxpayer Level ---- Pay Tax – Payment Successful

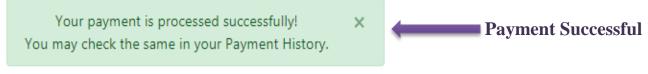

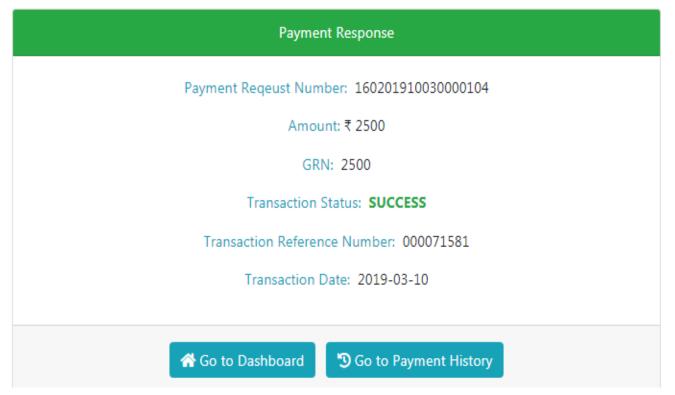

Taxpayer Level ---- Pay Tax – Payment Successful

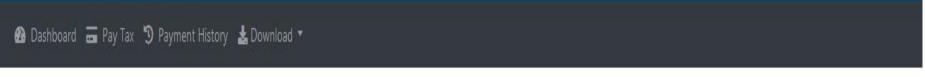

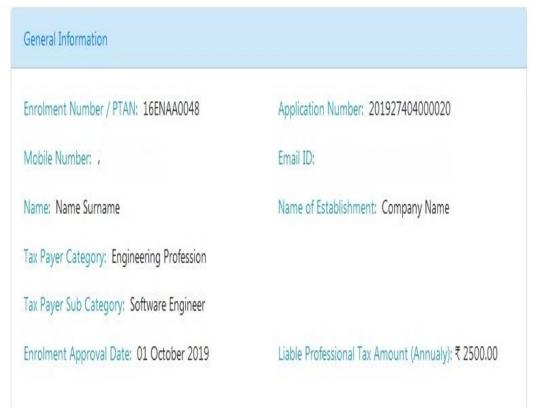

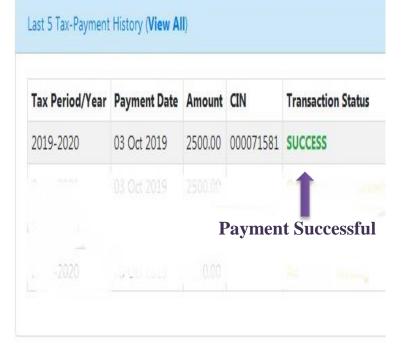

### Taxpayer Level ---- Pay Tax –Payment of Past Due Tax Amount.

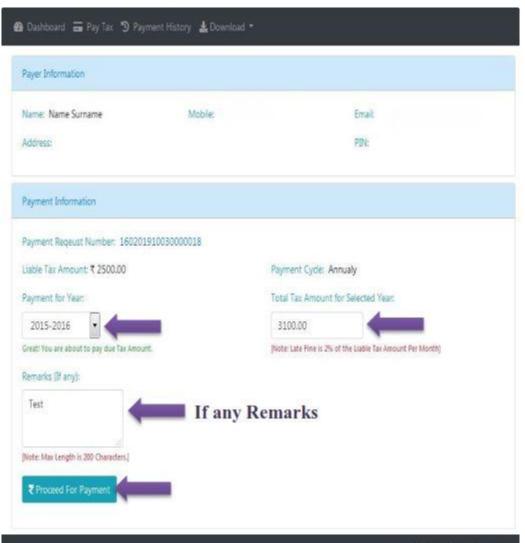

- To pay the Past due Tax Amount, the taxpayer should select the year from the drop down and the amount of Tax will be automatically reflected in the Total Tax Amount, which has been calculated by the Charge Officer.
- > Provide if any remarks available.
- > Next proceed for payment.

### Taxpayer Level ---- Account Info / Change Password

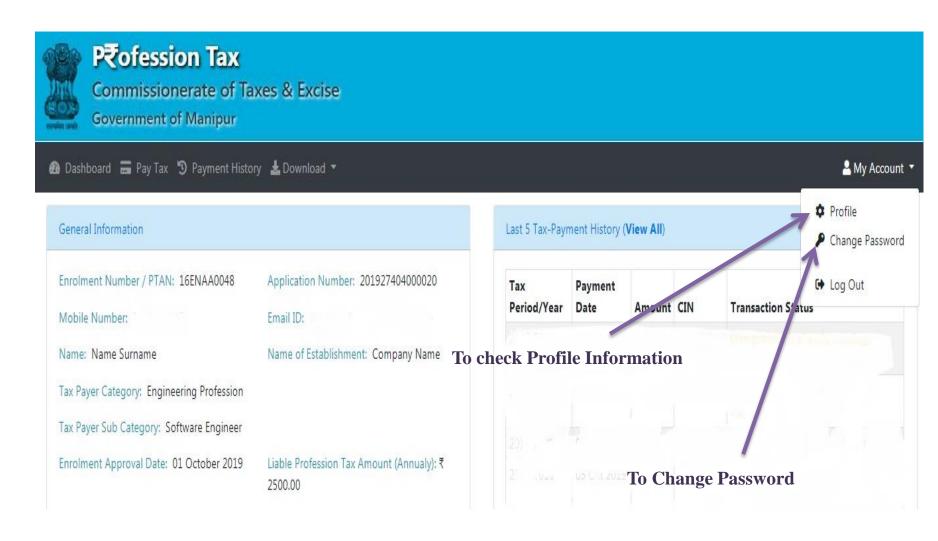

# Thank You

For any Issue/Query/Feedback, feel free to write us on support-ptax@manipur.gov.in